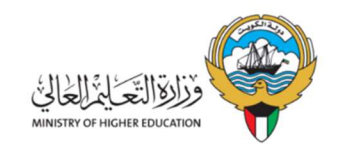

# المستندات المطلوبة لمعادلة الشهادات العلمية

## الكويتيين

المستندات الأساسية المطلوبة إجبارياً

- .1 بطاقة مدنية صالحة.
	- .2 جواز سفر صالح.
- .3 كتاب لمن يهمه الأمر من المؤسسة العامة للتأمينات الإجتماعية.
	- .4 قبول الجامعة مصدق من المكتب الثقافي.
	- .5 شهادة التخرج المراد معادلتها مصدقة من المكتب الثقافي.
- .6 كشف درجات الشهادة المراد معادلتها مصدق من المكتب الثقافي.
- 7. معادلة شهادة التخرج من الأمانة العاملة لمجلس التعليم العالي في مملكة البحرين **( لخريجين الجامعات** البحرينية الخاصة).
- .8 الشهادة السابقة للشهادة المراد معادلتها ( أساس القبول ) مثل : الثانوي الدبلوم البكالوريوس الماجستير... إلخ.
- .9 كشف درجات الشهادة السابقة للشهادة المراد معادلتها ( أساس القبول ) مثل : الثانوي الدبلوم البكالوريوس – الماجستير... إلخ.
- .10 معادلة شهادة الثانوية العامة في إدارة التعليم الخاص بوزارة التربية في موقعهم الكائن في منطقة مبارك الكبير قطعة 2 ( لشهادات الثانوية الصادرة من المدارس الخاصة في الكويت أو لشهادات الثانوية الصادرة من خارج الكويت ).
- .11 معادلة الشهادة السابقة للشهادة المراد معادلتها ( أساس القبول ) مثل : الدبلوم البكالوريوس الماجستير ... إلخ , من الأمانة العامة لمجلس الجامعات الخاصة بالكويت ( لخريجين الجامعات الكويتية الخاصة ).
	- .12 التسلسل الدراسي كاملاً ( للدراسات العليا : الماجستير الدكتوراه ).
- 13. سداد رسوم صحة البيانات لدى الجامعات في حال طلبها من قبل الجامعات **( لخريجين الجامعات المصرية** و البريطانية ).

### المستندات المطلوبة إن وجدت حسب حالة الطالب

- .1 في حال تغيير الإسم يرجى إرفاق حكم المحكمة.
- .2 كشف درجات يوضح سنوات الرسوب في الدراسة إن وجد.
- .3 إفادة من الجامعة توضح وقف قيد الدراسة للطالب إن وجد.
- .4 كشف درجات بالمواد المحولة مصدق من الأمانة العامة لمجلس الجامعات الخاصة بالكويت (في حال تحويل مواد من إحدى الجامعات الخاصة بالكويت) .
- 5 . كشف درجات بالمواد المحولة مصدق من المكتب الثقافي التابع للدولة **( في حال تحويل مواد من جامعة** خارج الكويت ) .
- .6 تقديم ما يفيد سبب عدم الإلتحاق بالدراسة أو تأجيل الدراسة أو الإنقطاع عن الدراسة مصدق من المكتب الثقافي, إن وجد.
	- .7 تعبأة التفويض الرسمي الخاص بالدول الأجنيبة ( للجامعات الأسترالية والأمريكية والبريطانية والايرلندية ).
	- .8 توكيل رسمي ( خاص ) موجه باسم وزارة التعليم العالي للإجرائات الخاصة بالوزارة ( في حال عدم تواجد الطالب داخل الكويت لتوقيع التعهد أو للمتابعة ).

## الغير كويتيين

### المستندات الأساسية المطلوبة الإجبارياً

- .1 بطاقة مدنية صالحة.
- .2 بطاقة أمنية صالحة ( لفئة غير محددين الجنسية ).
	- .3 جواز سفر صالح.
- .4 كتاب رسمي بطلب معادلة من جهة العمل الحكومية بالإضافة إلى إرساله من قبل جهة العمل الحكومية آليا عبر نظام التراسل الإلكتروني بين الجهات الرسمية ( لغير الكويتيين ).
- .5 كتاب رسمي ساري الصلاحية من الجهاز المركزي لمعالجة أوضاع المقيمين بصورة غير قانونية بالإضافة إلى إرساله من قبل الجهاز آليا عبر نظام التراسل الإلكتروني بين الجهات الرسمية **( لفئة غير** محددين الجنسية ).
	- .6 شهادة التخرج المراد معادلتها.
	- .7 كشف درجات الشهادة المراد معادلتها.
	- .8 الشهادة السابقة للشهادة المراد معادلتها ( أساس القبول ) مثل : الثانوي الدبلوم البكالوريوس الماجستير... إلخ.
	- .9 كشف درجات الشهادة السابقة للشهادة المراد معادلتها ( أساس القبول ) مثل : الثانوي الدبلوم البكالوريوس – الماجستير... إلخ.
- .10 معادلة شهادة الثانوية العامة في إدارة التعليم الخاص بوزارة التربية في موقعهم الكائن في منطقة مبارك الكبير قطعة 2 ( لشهادات الثانوية الصادرة من المدارس الخاصة بالكويت أو لشهادات الثانوية الصادرة من خارج الكويت ).
- .11 معادلة الشهادة السابقة للشهادة المراد معادلتها ( أساس القبول ) مثل : الدبلوم البكالوريوس الماجستير ... إلخ , من الأمانة العامة لمجلس الجامعات الخاصة بالكويت ( لخريجين الجامعات الكويتية الخاصة ).
	- .12 ترخيص مزاولة مهنة ( للشهادات الطبية ).
	- .13 تسلسل دراسي كامل ( للدراسات العليا : الماجستير الدكتوراه ).
	- .14 سداد رسوم صحة البيانات لدى الجامعات في حال طلبها من قبل الجامعات ( لخريجين الجامعات المصرية الخاصة ).

#### المستندات المطلوبة إن وجدت حسب حالة الطالب

.1 توكيل رسمي ( خاص ) موجه باسم وزارة التعليم العالي للإجرائات الخاصة بالوزارة ( في حال عدم تواجد الطالب في الكويت لتوقيع التعهد أو للمتابعة ).

#### خطوات التسجيل لمعادلة الشهادة

- . دخول موقع الوزارة WWW.MOHE.EDU.KW .
	- .2 اختيار الخدمات الإلكترونية من القائمة الرئيسية.
		- .3 إختيار " معادلة الشهادات ".
		- .4 الإطلاع على الإرشادات بعناية.
- .5 الدخول لنظام التسجيل من خلال زر ال " تسجيل دخول " .
- .6 في حال عدم وجود حساب يرجى إختيار " للتسجيل Register " وفي حال وجود حساب يرجى الدخول عليه.
	- 7. إختر **" طلب جديد "** وأدخل بيانات الطلب ومن ثم حمل المستندات المطلوبة.
- .8 يجب إرسال الطلب للوزارة من خلال الضغط على زر ( إرسال ) بعد إكمال متطلبات الإرسال ( بيانات + مستندات ).
- .9 \*\*مهم جداً على الطالب بعد إرسال الطلب للوزارة مراجعة الوزارة من يوم الأحد إلى يوم الخميس بموعد مسبق من منصـة متـى للمواعيد : meta.e.gov.kw لتوقيع التعهد <mark>شخصياً</mark> أ**و من ينوب عنـه بتوكيل** رسمي.
- .10 يجب على الطالب متابعة الطلب عن طريق نفس النظام من خلال قائمة الطلبات ( الكل ) وإختيار الطلب المراد متابعته ومن ثم الضغط على زر ( متابعة الطلب ).

#### ملاحظات هامة

- ضرورة الإطلاع على الإرشادات والمستندات المطلوبة للمعادلة.
	- يقر مقدم الطلب بصحة البيانات التي تم إدخالها في النظام.
- أن يكون المستند المرفوع الى النظام من نوع PDF , وأن الا يتعدى حجم الملف الواحد عن KB 1000 أو .1 MB
	- يجب على الطالب متابعة حالة طلب المعادلة بصفة دورية من خلال النظام.
		- لن يعتد بأي معاملة غير كاملة البيانات والمستندات.
- تستقبل إدارة المعادلات مراجعينها بموعد مسبق من منصة متى للمواعيد : meta.e.gov.kw من يوم الأحد إلى يوم الخميس من الساعة 8:30 صباحاً إلى الساعة 1:00 ظهراً في الدور M3 برج السنابل, شرق بجوار المستشفى الأميري.

# The Required Documents for the Equivalency Application

### Kuwaitis

### Required basic documents

- 1. Valid civil ID.
- 2. Valid passport.
- 3. To who it may concern from The Public Institution For Social Security.
- 4. The acceptation letter Approved from the cultural office.
- 5. The graduation certificate Approved from the cultural office.
- 6. Transcript Approved from the cultural office.
- 7. Graduates from Bahrain private universities must provide a copy of the equivalency letter obtained from the Higher Education Council in Bahrain ( for graduates of private Bahraini universities ).
- 8. The previous qualification ( High School certificate, Diploma, Bachelor's degree, etc… ).
- 9. The transcript of the previous qualification ( High School certificate, Diploma, Bachelor's degree, etc… ).
- 10. All high school certificates obtained from outside of Kuwait & Private high school certificates obtained in Kuwait must be authenticated by the Ministry of Education – Department of Private Education, located in Mubarak Al-Kabeer, Block 2. However, government high school certificates obtained within Kuwait are exempted from this condition.
- 11. Equivalency of the previous certificate of the certificate to be equivalent (basis of acceptance) such as: Diploma - Bachelor - Masters ... etc…, from the General Secretariat of the Council of Universities in Kuwait ( for graduates of private Kuwaiti universities ).
- 12. Full sequence ( for postgraduate studies: Masters PhD ).
- 13. Payment of data integrity at universities, if requested by universities (for graduates of private Egyptian and British universities ).

### The Required documents based on the student status

- 1. Upload court verdict include changing name cases, if the name has been changed.
- 2. Transcript certificate for the fall courses if existed.
- 3. Letter from the university that declare the cessation of enrollment if existed.
- 4. Transcript of transferred subject certified from General Secretariat of the Council of Universities in Kuwait ( if the student transferred subjects from Private Kuwaiti universities ).
- 5. Transcript certificate of the transferred subjects approved by the cultural office ( if the student transferred subjects from outside of Kuwait universities ).
- 6. In case of non-enrollment or postponement or dropdown, provide reason certificated from the cultural office if have.
- 7. Fill the official authorization of the foreign countries ( for graduates from United Kingdom, United State of America, Australia ).
- 8. \*\*A (special) power of attorney addressed to the Ministry of Higher Education for the procedures of the ministry (in case the student is not in Kuwait to sign the pledge or to follow up an Equivalency ).

# Non Kuwaitis

### Required basic documents

- 1. Valid civil ID.
- 2. Valid security card ( for non-specific nationality ).
- 3. Valid passport.
- 4. An official letter from the government employer on behalf of the applicant requesting the equivalency for the Ministry of the Higher Education, in addition to sending it by the government work agency automatically through the system of electronic communication between the official authorities.
- 5. An official valid letter from the Central Agency to deal with the situation of illegal residents in addition to sending it by the system automatically through the system of electronic communication between the official authorities ( for non-specific nationality ).
- 6. The graduation certificate.
- 7. Transcript.
- 8. The previous qualification (high school certificate, Diploma, bachelor's degree, etc…).
- 9. The transcript of the previous qualification (high school certificate, Diploma, bachelor's degree, etc…).
- 10. All high school certificates obtained from outside of Kuwait & Private high school certificates obtained in Kuwait must be authenticated by the Ministry of Education – Department of Private Education, located in Mubarak Al-Kabeer, Block 2. However, government high school certificates obtained within Kuwait are exempted from this condition.
- 11. Valid medical license (for medical certificates only).
- 12. Payment of data integrity at universities, if requested by universities ( for graduates of private Egyptian universities ).
- 13. Equivalency of the previous certificate of the certificate to be equivalent (basis of acceptance) such as: Diploma - Bachelor - Masters ... etc…, from the General Secretariat of the Council of Universities in Kuwait (for graduates of private Kuwaiti universities ).
- 14. Full sequence ( for postgraduate studies: Masters PhD ).

#### The Required documents based on student the status

1. A (special) power of attorney addressed to the Ministry of Higher Education for the procedures of the ministry (in case the student is not in Kuwait to sign the pledge or to follow up an Equivalency ).

### How to apply for the equivalency via the Ministry of Higher Education's website

- 1- Visit the official website of MOHE at: www.mohe.edu.kw .
- 2- Click on the "Equivalency System" tab from the main menu.
- 3- Select the " Register للتسجيل " option in order to create a new equivalency account ( if you do not have a username and a password to log in with ).
- 4- Login using the Civil ID and the Password and then login then Click the "English" tab on top left corner of the page to change the language to English.
- 5- Select "New Request" to create a new request and enter the data and the required documents.
- 6- The application must be sent to the Ministry by pressing the (Submit) button after completing the transmission requirements ( data + documents ).
- 7- \*\*It is very important to the student after sending the request to the ministry to attend the ministry in the M3 floor from Sunday to Thursday with an advance appointment from meta web service : meta.e.gov.kw to sign the pledge in person or with an official power of attorney\*\*.
- 8- After completing the application at M.O.H.E M3, applicants can monitor the status of the application through their online equivalency account by clicking on "List of Request's" then chose the request that you wish to review after that chose "Track Request" .

### Notice:

- Read the Instructions carefully.
- All the required documents should be uploaded as a PDF format and each PDF file should be below 1 MB or 1000 KB.
- The student should follow up the request through the equivalency system.
- Any request with missing documents will not be taken in consideration.
- The equivalency department only accepts visitors from Sunday to Thursday from 8:30AM to 1:00 PM in Sanabil Tower next to Amiri Hospital on the M3 floor with an a appointment from meta web service : meta.e.gov.kw.